## SAP ABAP table TF515 {Journal Entry Layout: Field Names}

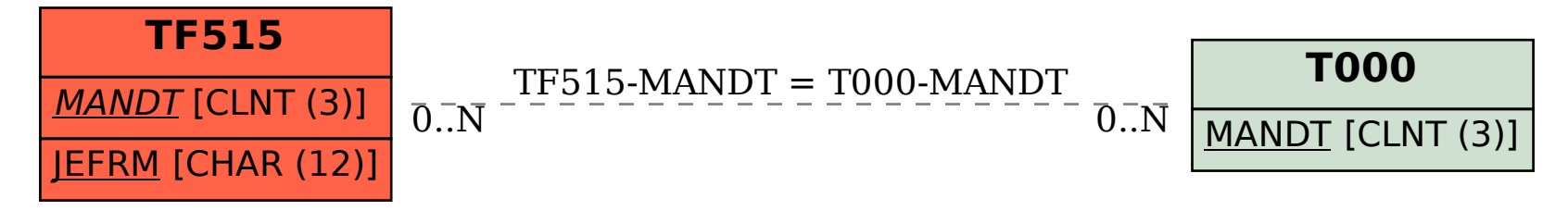